## **[Das ist jetzt nicht dein](https://www.burks.de/burksblog/2019/02/17/das-ist-jetzt-nicht-dein-ernst-linux-oder) [Ernst, Linux, oder?](https://www.burks.de/burksblog/2019/02/17/das-ist-jetzt-nicht-dein-ernst-linux-oder)**

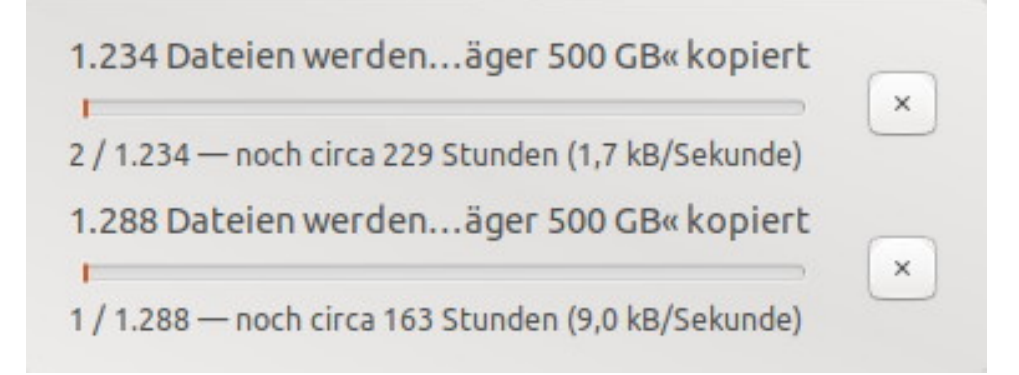

Backup auf eine externe Festplatte (*hidden volume* mit Veracrypt)